Bildmanipulation  $\blacktriangleright$  Farbe  $\blacktriangleright$ **Umfärben 5 FA** UMF

Photoshop Aktuell · Vol. 24

## **Motive umfärben**

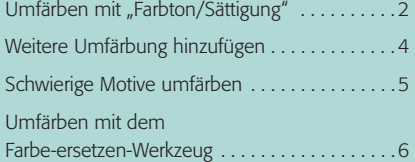

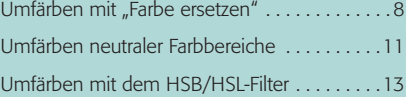

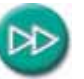

Dieser Beitrag ersetzt den überholten, gleichnamigen Beitrag aus Ihrem Grundwerk

**l1l** Ob zweifarbige Früchte wohl auch mehr Vitamine enthalten? Solch eine Sonderzüchtung dürfte in der Realität wohl schwer zu realisieren sein – mit Photoshop ist es jedoch kein allzu großes Problem.

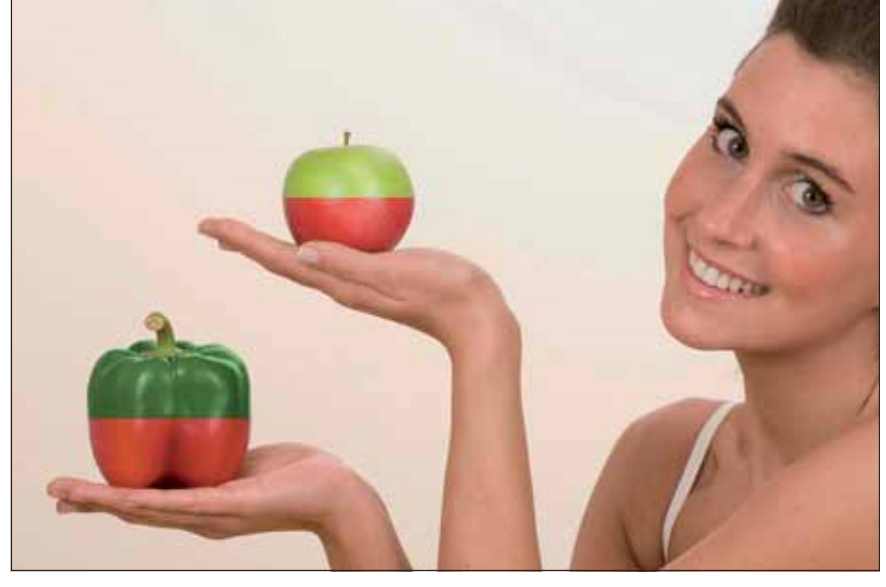

Das Umfärben von Objekten ist eine der häufigsten Arten der Bild pulation in der digitalen Bildbearbeitung. Dabei geht es darum, Motiv oder einem Teil hiervon eine andere Farbe zu geben – also die be nicht nur ein wenig anzupassen, sondern grundlegend zu ändern.

Produkte verschiedenster Herkunft und Zweckbestimmung - vom bis zum Waschbecken – werden heute in den verschiedensten Farbe geboten. Werden von solchen Artikeln Produktfotos für die Publik in konventionellen oder digitalen Medien gemacht, dann fotografier häufig nur eine Farbvariante und erzeugt die anderen digital.

Der Grund hierfür ist in den meisten Fällen ganz einfach: Es gibt z sem Zeitpunkt nur das Exemplar in dieser einen Farbe, meist ein typ – die anderen Farbvarianten werden erst in der Serienfertigung siert, zum Zeitpunkt der Aufnahmenerstellung existieren sie nur au (digitalen) Reißbrett. Wenn die Serienfertigung startet, müssen die V mittel aber längst fertig sein.

Da gibt es nur einen Ausweg: digital umfärben. Aber dafür bietet I shop eine ganz Reihe von Verfahren – einfache und komplexere. Wi len hier alle wichtigen (und auch ein paar ziemlich unbekannte) vo zeigen Ihnen, welches für welchen Fall das beste ist.

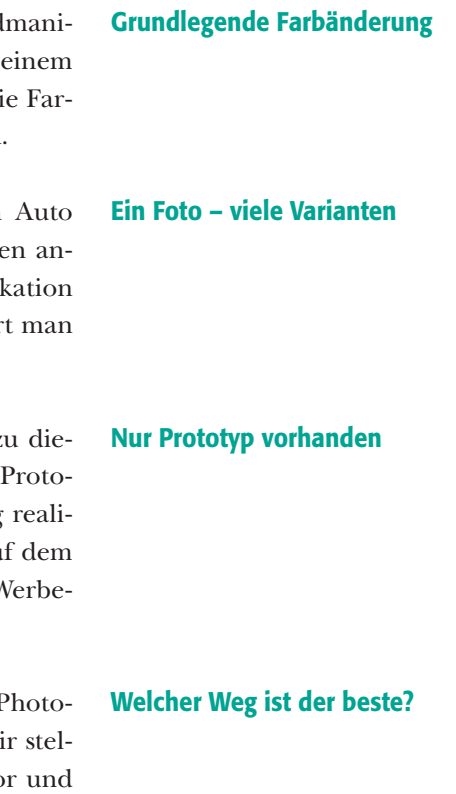

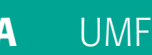

Seite 1 von 16